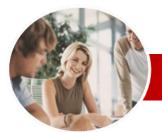

INFOCUS COURSEWARE

#### **Module Series**

Adobe Acrobat

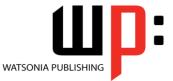

Version XI

Order Code: INF541 ISBN: 978-1-921939-81-5

| * | General<br>Description | The skills and knowledge acquired in <b>Adobe Acrobat Version XI</b> are sufficient to be able to create and edit PDF's, use designer forms, collaborate with others and secure your documents.                                                                                                    |
|---|------------------------|----------------------------------------------------------------------------------------------------|
| * | Learning               | At the completion of this course you should be able to:                                                                                                    |
|   | Outcomes               | <ul> <li>start <i>Acrobat</i>, open a document, navigate and exit</li> <li>view and print <i>PDFs</i></li> <li>create <i>PDFs</i></li> <li>merge documents into a single <i>PDF</i> and create <i>PDF</i> portfolios</li> <li>modify <i>PDF</i> documents</li> <li>create and edit bookmarks</li> <li>create a variety of links</li> <li>create and work with <i>PDF</i> forms</li> <li>work with the <i>Acrobat</i> review and commenting features</li> <li>use the available tools to search for and find information within <i>PDFs</i></li> <li>work confidently with some of the security options available in <i>Acrobat</i></li> </ul> |
| * | Target<br>Audience     | Adobe Acrobat Version XI is designed for users who are keen to extend their understanding and knowledge of the PDF generation software.                                                                                                    |
| * | Prerequisites          | <b>Adobe Acrobat Version XI</b> assumes some knowledge of the software. It would also be beneficial to have a general understanding of personal computers and the Windows operating system environment.                                                                                                    |
| * | Pages                  | 140 pages                                                                                                    |
| * | Student Files          | Many of the topics in <b>Adobe Acrobat Version XI</b> require you to open an existing file with data in it. These files can be downloaded free of charge from our web site at <u>www.watsoniapublishing.com</u> . Simply follow the student files link on the home page. You will need the product code for this course which is <b>INF541</b> .                                                                                                    |
| * | Methodology            | The In Focus series of publications have been written with one topic per page. Topic sheets<br>either contain relevant reference information, or detailed step-by-step instructions designed<br>on a real-world case study scenario. Publications can be used for instructor-led training, self-<br>paced learning, or a combination of the two.                                                                                                    |
| * | Formats<br>Available   | A4 Black and White, A5 Black and White (quantity order only), A5 Full Colour (quantity order only), Electronic licence                                                                                                    |
| * | Companion<br>Products  | There are a number of other complimentary titles in the same series as this publication.<br>Information about other relevant publications can be found on our web site at                                                                                                    |

\* Duration relates to study time only and does not include assessment time. Duration should be used as a guide only. Actual duration will vary depending upon the skills, knowledge, and aptitude of the participants. This information sheet was produced on Tuesday, October 15, 2013 and was accurate at the time of printing. Watsonia Publishing reserves its right to alter the content of the above courseware without notice.

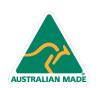

47 Greenaway Street Bulleen VIC 3105 Australia ABN 64 060 335 748 Phone: (+61) 3 9851 4000 Fax: (+61) 3 9851 4001 info@watsoniapublishing.com www.watsoniapublishing.com

## Product Information

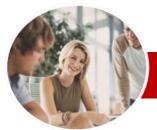

# Adobe Acrobat

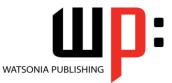

Version XI

INFOCUS COURSEWARE

#### **Module Series**

#### ISBN: 978-1-921939-81-5 Order Code: INF541

✓ Using The Annotations Tools

Tools

Pane

✓ Adding Comments Using Drawing

✓ Inserting Digital Identity Stamps

✓ Understanding The Acrobat

✓ Initiating An Email Review

✓ Returning A Reviewed PDF

✓ Merging Review Comments

✓ Working With The Comments List

**Searching PDF Documents** 

✓ Performing An Advanced Search

✓ Understanding Document Security

Securing Your Documents

✓ Changing Password Protection

✓ Adding Permissions Passwords ✓ Removing Password Protection

✓ Exporting A Digital ID Certificate

✓ Encrypting For Certain IDs Using

✓ Creating A User Security Policy

Product Information

✓ Verifying A Digital Signature

✓ Applying A Security Policy

**Concluding Remarks** 

Sending Files As A Secure

Creating A Self-Signed Digital ID

Adding A Document Open

Review Processes

Managing Comments

✓ Finding Words

Password

✓ Certifying A PDF

Certificates

Attachment

✓ Digitally Signing A PDF

Summarising Comments

Searching Multiple PDFs

### Contents

#### **Getting Started**

- ✓ Acrobat And PDFs
- ✓ Starting Acrobat
- ✓ The Acrobat Interface
- ✓ Opening A PDF File
- ✓ Using Menus
- ✓ Using Toolbars
- ✓ Using The Task Panes
- ✓ Using The Navigation Pane
- ✓ Exiting Acrobat

#### Viewing And Printing PDFs

- ✓ Navigating PDFs
- ✓ Using Navigation Tools
- ✓ Changing Views
- ✓ Using The Zoom Tools
- ✓ Splitting Documents Into Multiple
- Views ✓ Working With Multiple Documents
- ✓ The Print Dialog Box
- ✓ Printing A PDF Document

#### Creating PDFs

- ✓ Creating PDFs Using The PDF Printer Driver
- ✓ Acrobat PDFMaker
- ✓ Creating PDFs From Microsoft Office Files
- ✓ Creating PDFs From Windows Explorer
- ✓ Creating PDFs From Web Pages
- ✓ Creating A Postscript File
- Understanding Acrobat Distiller
- ✓ Creating PDFs Using Distiller
- ✓ Creating PDFs From A Single File
- ✓ Creating Multiple PDFs In A Batch
- ✓ Creating PDFs From Clipboard
- Content
- ✓ Creating PDFs From A Scanner
- ✓ Optimising A Scanned Document

#### **Combining Documents**

- ✓ Merging Multiple Files Into A PDF
- ✓ Creating A PDF Portfolio
- ✓ Editing Ă Portfolio
- ✓ Customising A PDF Portfolio
- ✓ Editing Files In A Portfolio
- ✓ Working With Files In A PDF Portfolio
- ✓ Securing A PDF Portfolio

#### **Modifying PDFs**

✓ Inserting And Deleting Pages

47 Greenaway Street

ABN 64 060 335 748

Bulleen VIC 3105

Australia

- ✓ Extracting Content
- ✓ Replacing Pages
- ✓ Cropping Pages

AUSTRALIAN MADE

- ✓ Moving And Rotating Pages
- ✓ Renumbering Pages
- ✓ Adding Headers And Footers
- Adding Watermarks
- Adding Backgrounds
- ✓ Editing Text
- ✓ Adding Text
- ✓ Changing Text Format
- ✓ Placing Images
- Copying Content
- **Reducing File Size**
- Attaching Documents To A PDF
- Managing Attachments

#### **Bookmarks**

- Creating Bookmarks In A Source Document
- Creating Bookmarks Manually
- ✓ Editing Bookmark Destinations
- ✓ Nesting Bookmarks
- ✓ Changing The Appearance Of Bookmarks
- ✓ Bookmarks Actions

#### Links

- ✓ Creating Links
- ~ **Duplicating Links**
- ✓ Editing Links
- Creating Destination Links
- Creating Links To Another PDF

#### **PDF Forms**

- ✓ Understanding PDF Forms
- ✓ Starting A Form With The Form Wizard
- ✓ Editing Form Fields
- ✓ Adding Text Fields
- Changing Field Properties
- ✓ Numeric Fields
- **Calculating Fields** ~
- ✓ Adding Hidden Fields
- ✓ Adding Radio Buttons
- Adding Dropdown Lists ~
- Adding A Submit Button

✓ Understanding The Form

Working Collaboratively

✓ Understanding Comments

- ✓ Creating Multiple Copies Of Fields
   ✓ Adding Reset And Cancel Buttons
- ~ Testing Your Form
- Creating A Form From A Template ✓ Distributing Forms By Email
- Tracking Forms ✓ ✓ Returning A Completed Form

Responses File

✓ Adding Sticky Notes

Phone: (+61) 3 9851 4000

info@watsoniapublishing.com

www.watsoniapublishing.com

Fax: (+61) 3 9851 4001